## **Katalog wymagań programowych na poszczególne oceny szkolne**

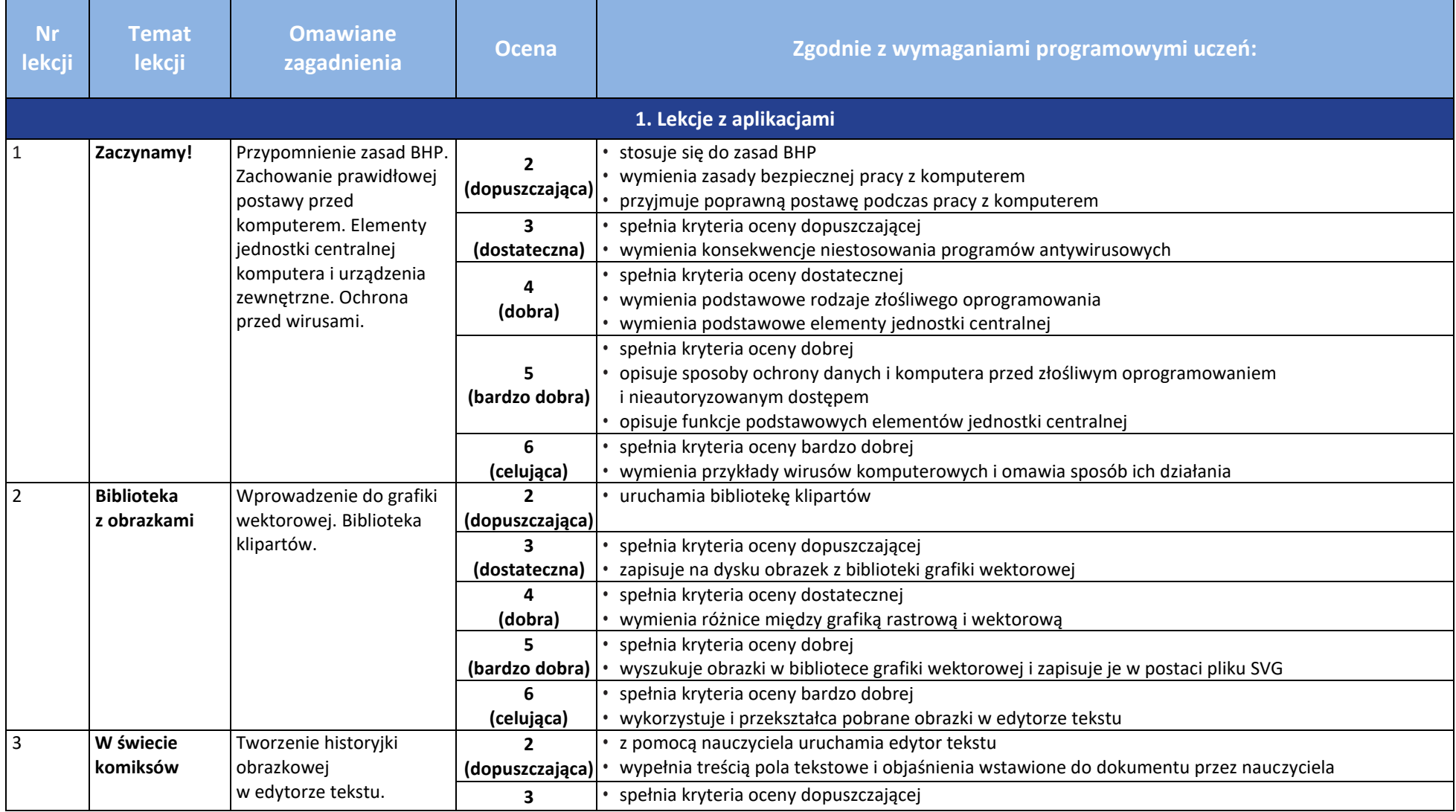

## **Informatyka** | Klasa 5 | *Szkoła podstawowa*

 $\begin{tabular}{|c|} \hline \hline \hline \hline \mbox{r} & \mbox{m} \\ \hline Wsin \\ \hline \end{tabular}$ 

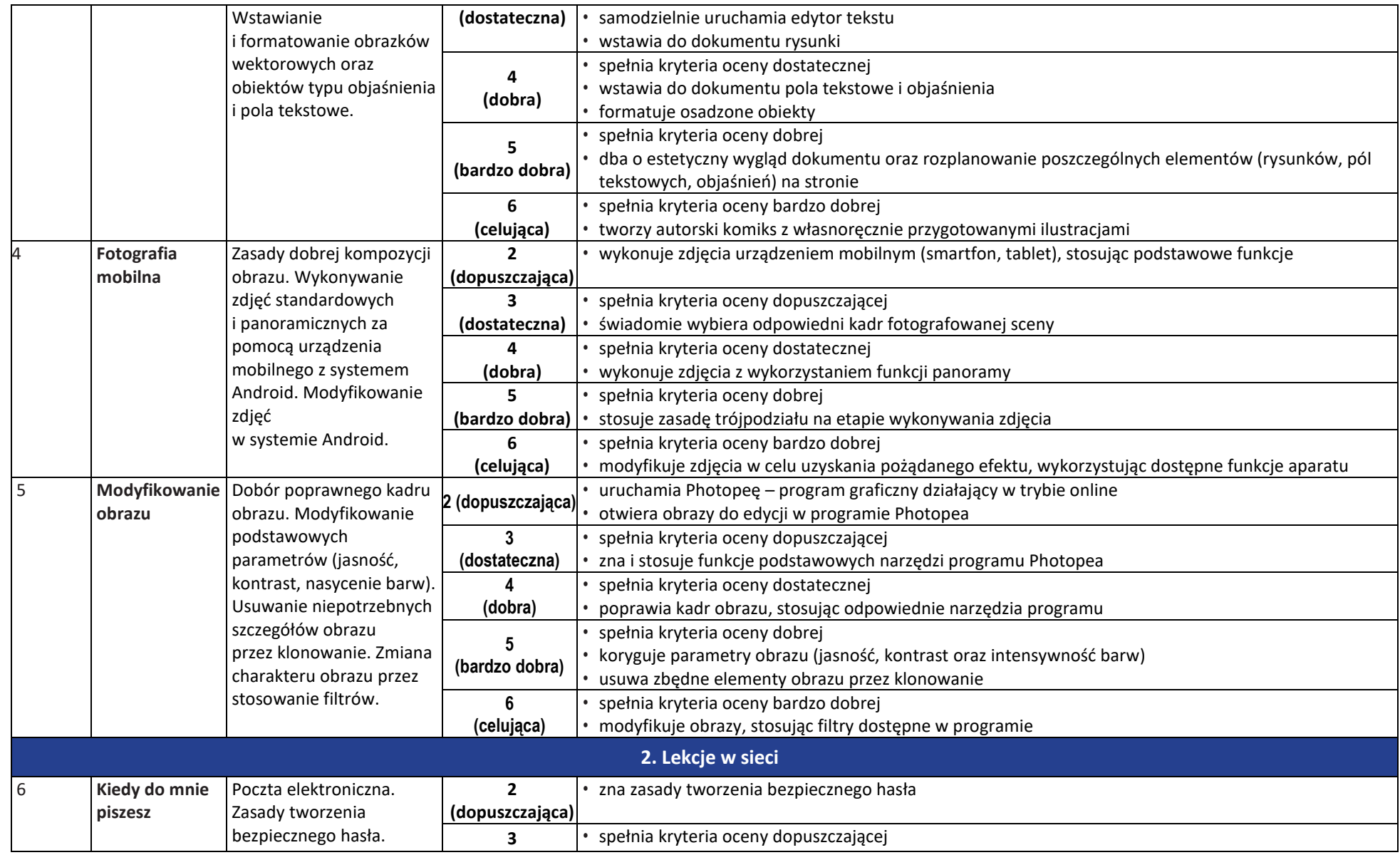

 $\begin{tabular}{|c|} \hline \hline \hline \hline \mbox{r} & \mbox{m} \\ \hline Wsin \\ \hline \end{tabular}$ 

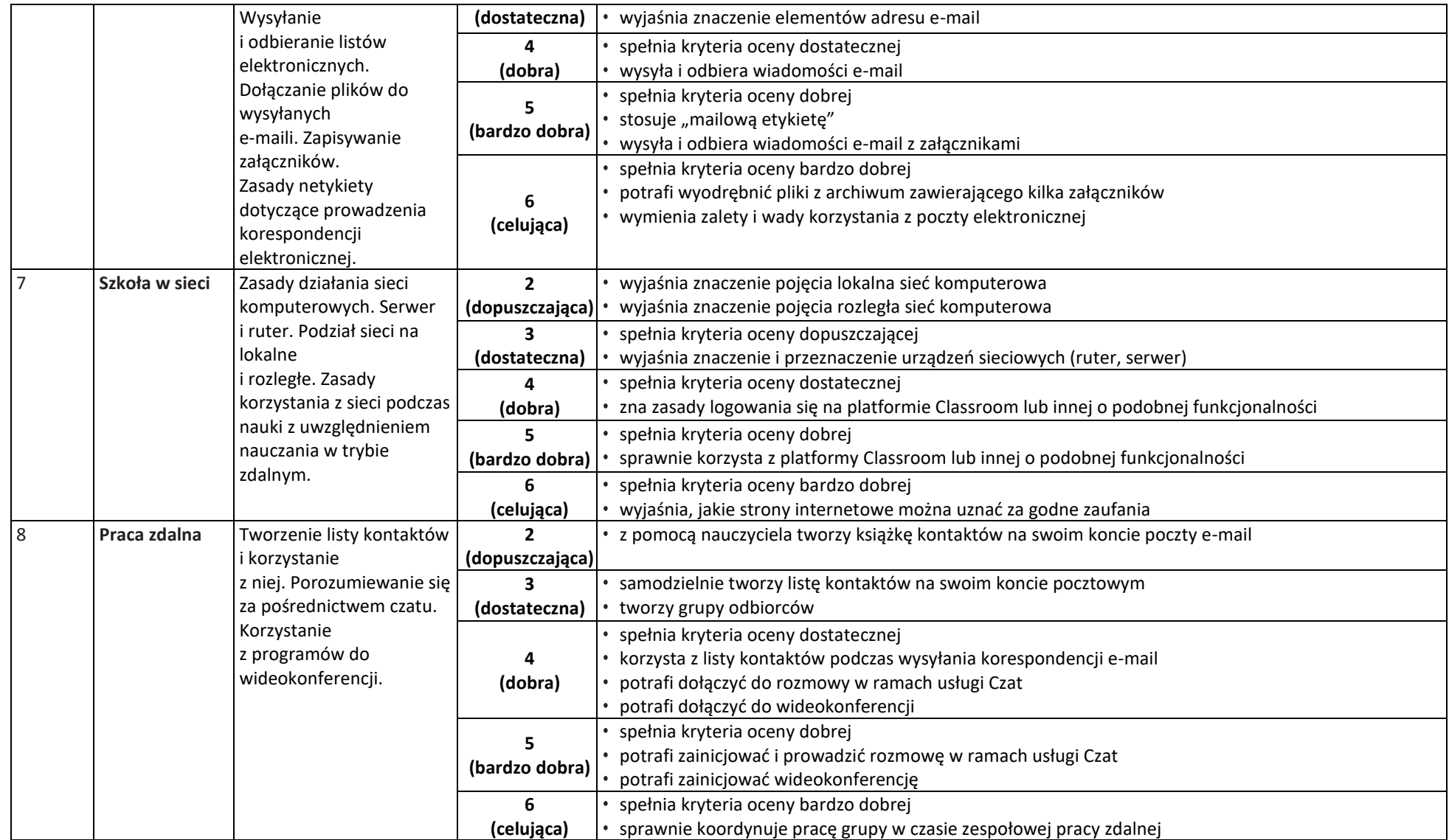

## $\begin{tabular}{|c|c|} \hline \hline \hspace{.1cm} & \hspace{.1cm} \hline \hspace{.1cm} & \hspace{.1cm} \hline \hspace{.1cm} & \hspace{.1cm} \hline \hspace{.1cm} & \hspace{.1cm} \hline \hspace{.1cm} & \hspace{.1cm} \hline \hspace{.1cm} & \hspace{.1cm} \hline \hspace{.1cm} & \hspace{.1cm} \hline \hspace{.1cm} & \hspace{.1cm} \hline \hspace{.1cm} & \hspace{.1cm} \hline \hspace{.1cm} & \hspace{.1cm} \hline \hs$ **Informatyka** | Klasa 5 | *Szkoła podstawowa*

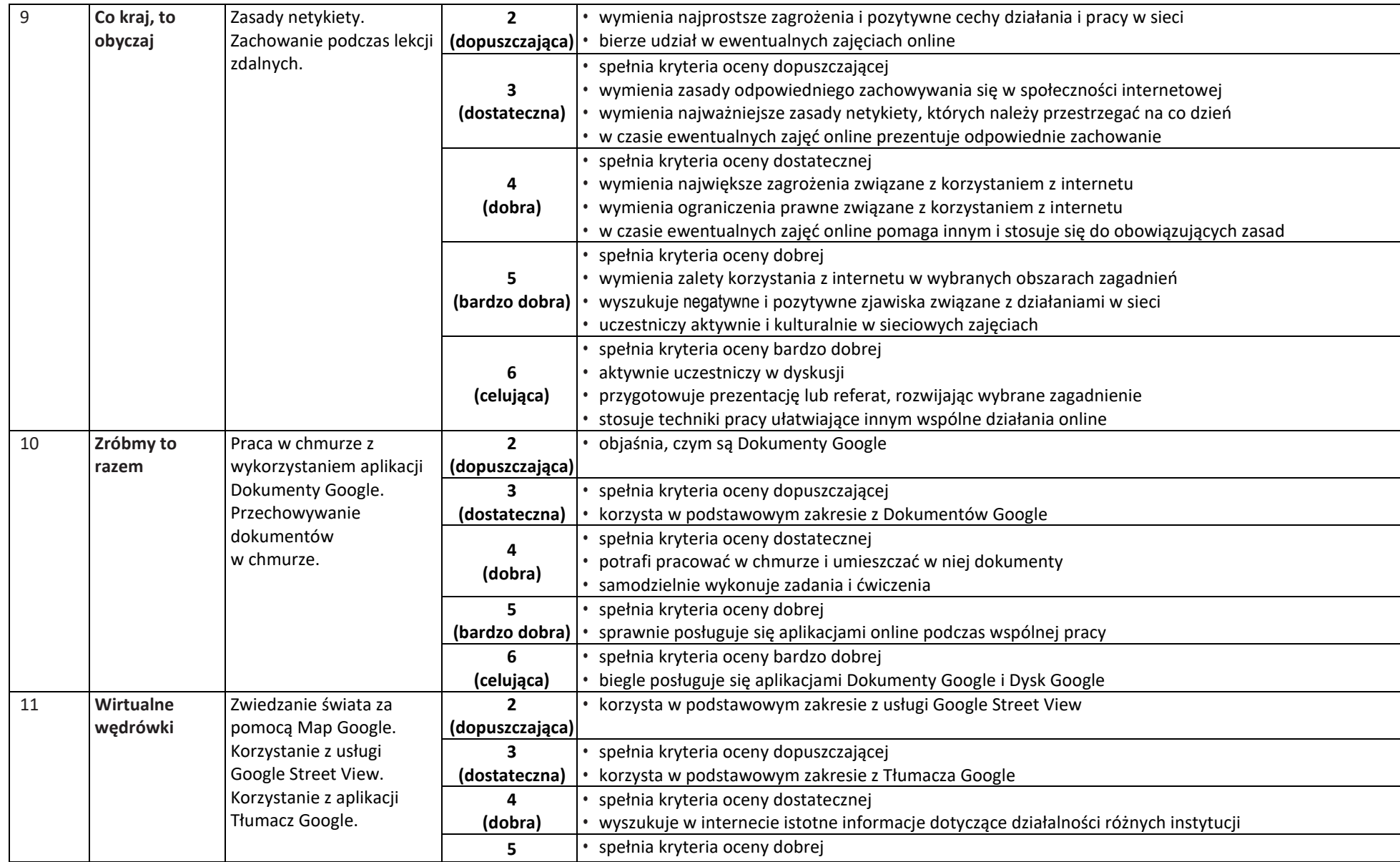

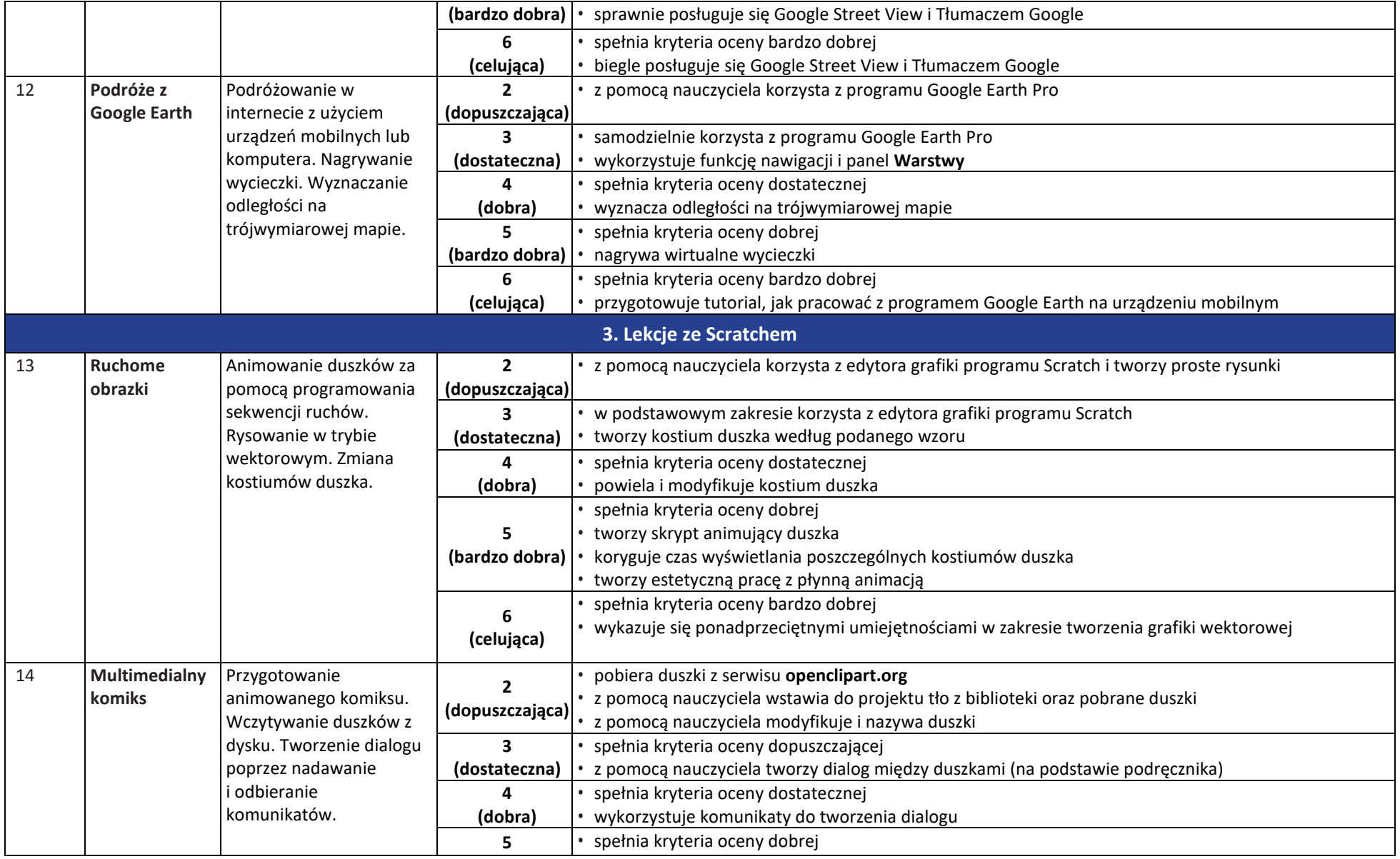

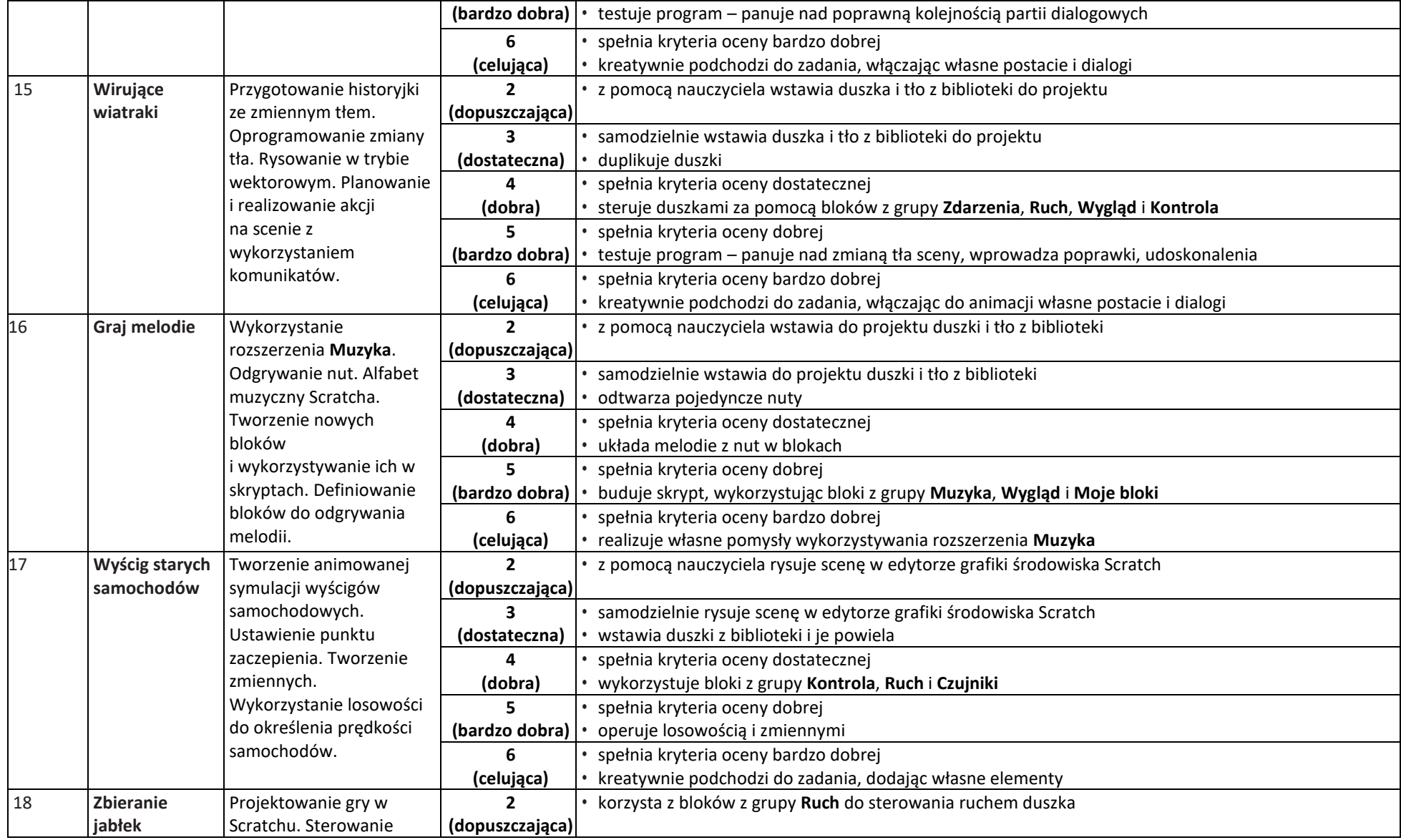

## **Informatyka** | Klasa 5 | *Szkoła podstawowa*

 $\begin{tabular}{|c|c|} \hline \hline \hspace{.1cm} & \hspace{.1cm} \hline \hspace{.1cm} & \hspace{.1cm} \hline \hspace{.1cm} & \hspace{.1cm} \hline \hspace{.1cm} & \hspace{.1cm} \hline \hspace{.1cm} & \hspace{.1cm} \hline \hspace{.1cm} & \hspace{.1cm} \hline \hspace{.1cm} & \hspace{.1cm} \hline \hspace{.1cm} & \hspace{.1cm} \hline \hspace{.1cm} & \hspace{.1cm} \hline \hspace{.1cm} & \hspace{.1cm} \hline \hs$ 

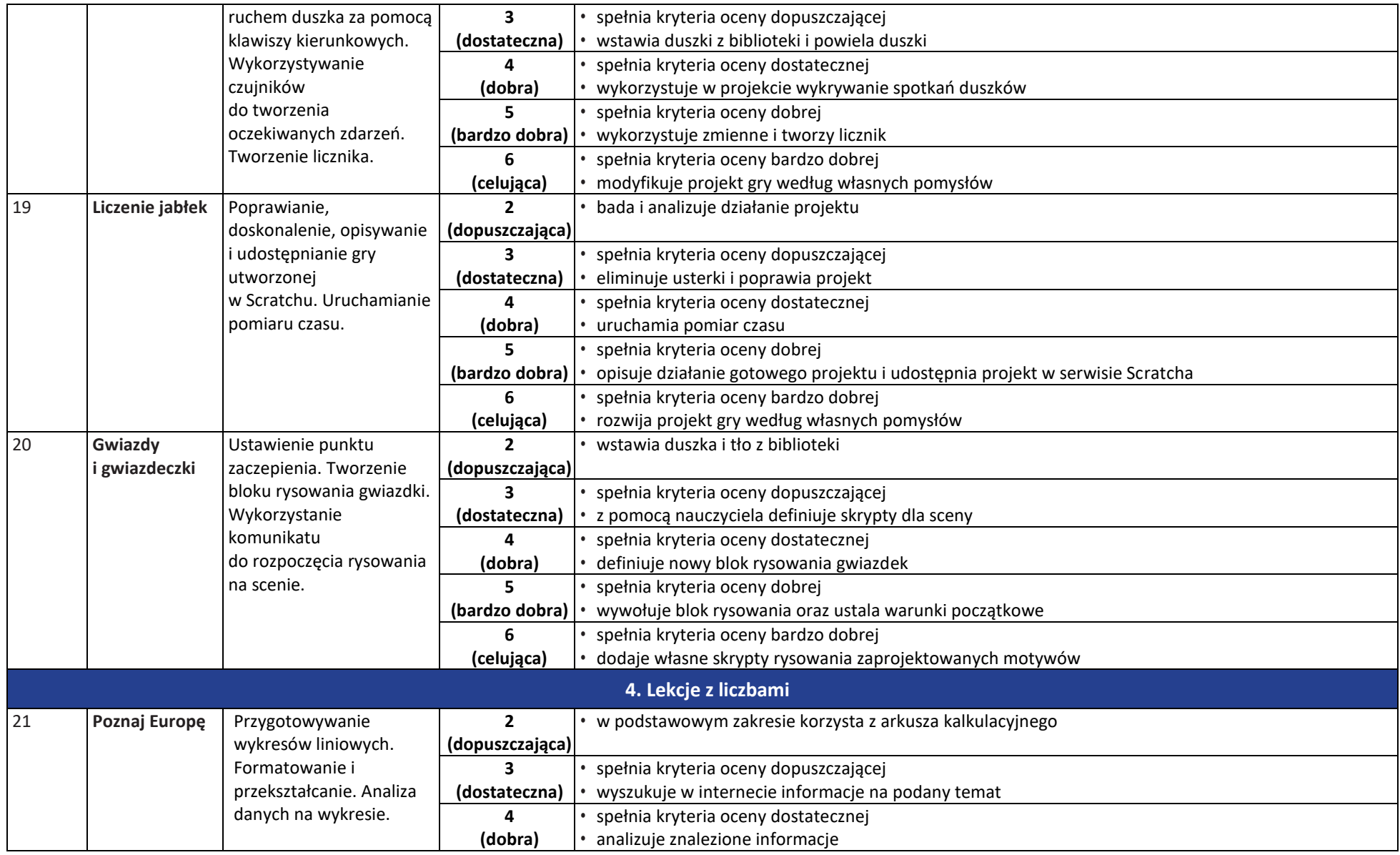

![](_page_7_Picture_343.jpeg)

![](_page_8_Picture_0.jpeg)

![](_page_8_Picture_378.jpeg)

 $\begin{tabular}{|c|} \hline \hline \hspace{0.5em} \textbf{F} \textbf{I} \end{tabular}$  <br> WSiP

![](_page_9_Picture_292.jpeg)

**AUTORZY:** W. Jochemczyk, I. Krajewska-Kranas, W. Kranas, A. Samulska, M. Wyczółkowski

![](_page_9_Picture_3.jpeg)

© Copyright by Wydawnictwa Szkolne i Pedagogiczne, Warszawa 2021